## TikTok Shop

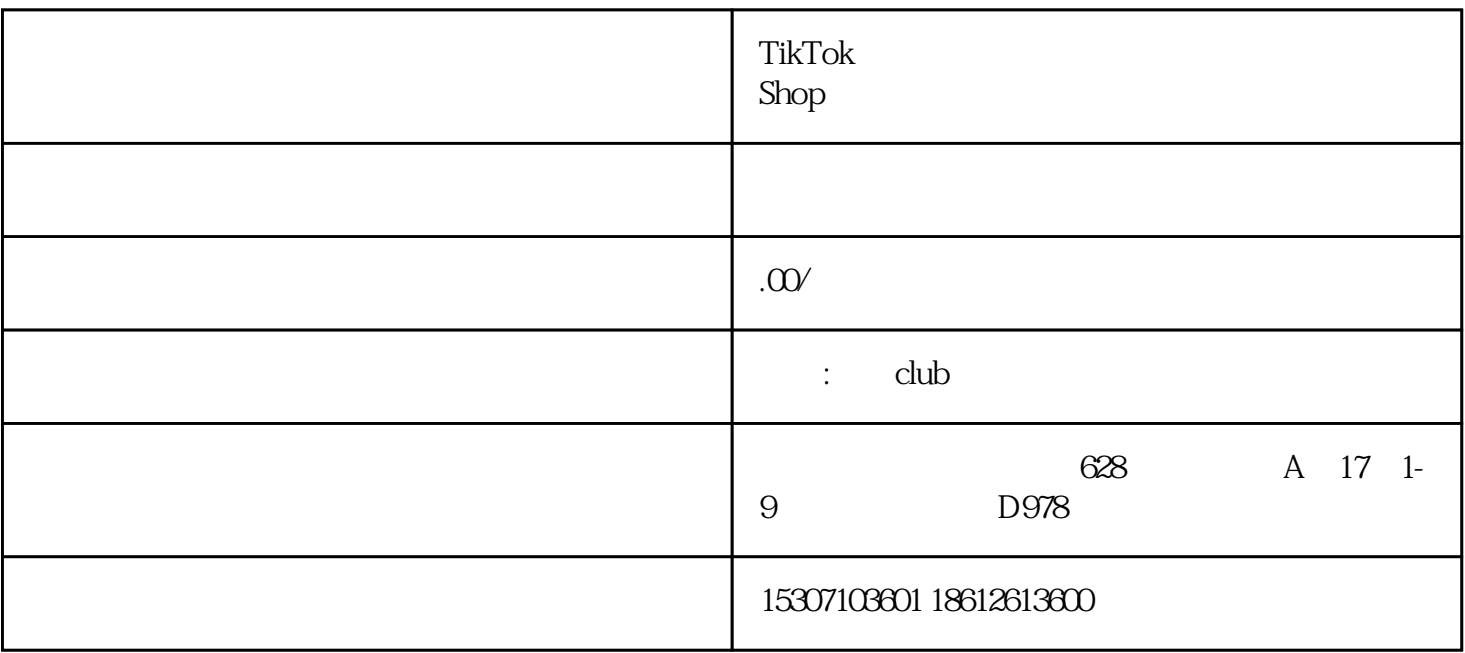

 $1$ 

TikTok Shop

步骤2:选择入驻资料。

TikTok Shop

TikTok Shop

 $\nonumber$ TikTok $\quad$ 

TikTok Shop

TikTok Shop

步骤4:上传法人证件。

 $\begin{minipage}{.4\linewidth} {\bf{Thov}}\\[-0.4em] {\bf{Chov}}\\[-0.4em] {\bf{Chov}}\\[-0.4em]$ 

 $S$ hop $S$ 

TikTok Shop

TikTok Shop

TikTok Shop

TikTok Shop

TikTok Shop

步骤8:等待官方审核。

TikTok Shop

Shop

 $+86$ 

 $+852$ 

一个事件,而且在TikTok

步骤9:缴纳保证金。

TikTok Shop **TikTok Shop** 

TikTok Shop

TikTok Shop